# МИНИСТЕРСТВО НАУКИ И ВЫСШЕГО ОБРАЗОВАНИЯ РОССИЙСКОЙ ФЕДЕРАЦИИ ФЕДЕРАЛЬНОЕ ГОСУДАРСТВЕННОЕ БЮДЖЕТНОЕ ОБРАЗОВАТЕЛЬНОЕ УЧРЕЖДЕНИЕ ВЫСШЕГО ОБРАЗОВАНИЯ «СЕВЕРО-КАВКАЗСКАЯ ГОСУДАРСТВЕННАЯ АКАДЕМИЯ»

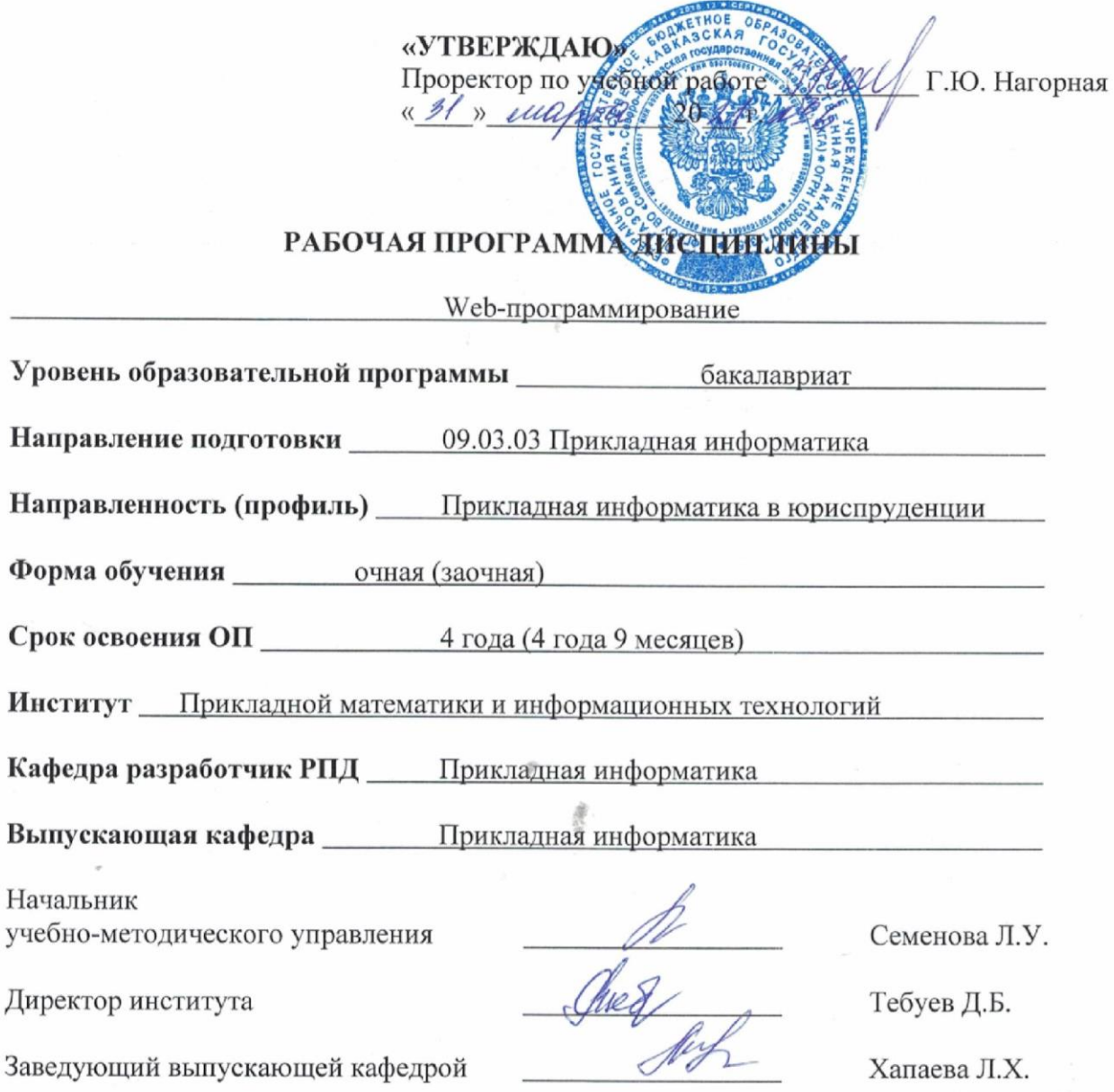

г. Черкесск, 2021 г.

# **СОДЕРЖАНИЕ**

- **1. Цели освоения дисциплины**
- **2. Место дисциплины в структуре образовательной программы**
- **3. Планируемые результаты обучения по дисциплине**
- **4. Структура и содержание дисциплины**
	- 4.1. Объем дисциплины и виды учебной работы
	- 4.2. Содержание дисциплины
		- 4.2.1. Разделы (темы) дисциплины, виды учебной деятельности и формы контроля
	- 4.2.2. Лекционный курс
	- 4.2.3. Лабораторный практикум
	- 4.2.4. Практические занятия
	- 4.3. Самостоятельная работа обучающегося
- **5. Перечень учебно-методического обеспечения для самостоятельной работы обучающихся по дисциплине**
- **6. Образовательные технологии**
- **7. Учебно-методическое и информационное обеспечение дисциплины**
	- 7.1. Перечень основной и дополнительной учебной литературы
	- 7.2.Перечень ресурсов информационно-телекоммуникационной сети «Интернет»
	- 7.3. Информационные технологии, лицензионное программное обеспечение

# **8. Материально-техническое обеспечение дисциплины**

- 8.1. Требования к аудиториям (помещениям, местам) для проведения занятий
- 8.2. Требования к оборудованию рабочих мест преподавателя и обучающихся
- 8.3. Требования к специализированному оборудованию
- **9. Особенности реализации дисциплины для инвалидов и лиц с ограниченными возможностями здоровья**

**Приложение 1. Фонд оценочных средств**

**Приложение 2. Аннотация рабочей программы**

**Рецензия на рабочую программу**

**Лист переутверждения рабочей программы дисциплины**

# **1. ЦЕЛИ ОСВОЕНИЯ ДИСЦИПЛИНЫ**

Целью изучения дисциплины «Web-программирование» является изучение вопросов теории информационно-коммуникационных технологий и практики написания различных типов интернет - приложений, создания юридических информационных систем и размещение ресурсов во всемирной сети интернет.

При этом *задачами* дисциплины являются:

- изучение базовых концепций и приемов web-программирования;
- расширение представлений о современных web-технологиях;
- приобретение навыков в использовании современных языков программирования для создания web-приложений;
- развитие самостоятельности при создании web-сервисов, сайтов, порталов с использованием изученных технологий.

# **2. МЕСТО ДИСЦИПЛИНЫ В СТРУКТУРЕ ОБРАЗОВАТЕЛЬНОЙ ПРОГРАММЫ**

2.1. Дисциплина «Web-программирование» относится к части, формируемой участниками образовательных отношений Блока 1. Дисциплины (модули), имеет тесную связь с другими дисциплинами.

2.2. В таблице приведены предшествующие и последующие дисциплины, направленные на формирование компетенций дисциплины в соответствии с матрицей компетенций ОП.

| $N_2$     | Предшествующие дисциплины                                       | Последующие дисциплины |
|-----------|-----------------------------------------------------------------|------------------------|
| $\Pi/\Pi$ |                                                                 |                        |
| 1.        | сайтов<br>Проектирование<br>интернет<br>И<br>ориентированных ИС | Преддипломная практика |
| 2.        | Компьютерная графика                                            |                        |
| 3.        | Основы WEB - дизайна                                            |                        |
| 4.        | сайтов<br>Web-проектирование<br>B                               |                        |
|           | правоохранительных<br>юридических<br>И                          |                        |
|           | организациях                                                    |                        |
| 5.        | Разработка приложений для мобильных                             |                        |
|           | платформ                                                        |                        |

**Предшествующие и последующие дисциплины, направленные на формирование компетенций**

# 3. ПЛАНИРУЕМЫЕ РЕЗУЛЬТАТЫ ОБУЧЕНИЯ

Планируемые результаты освоения образовательной программы (ОП) компетенции обучающихся определяются требованиями стандарта по направлению подготовки 09.03.03 Прикладная информатика и формируются в соответствии с матрицей компетенций ОП

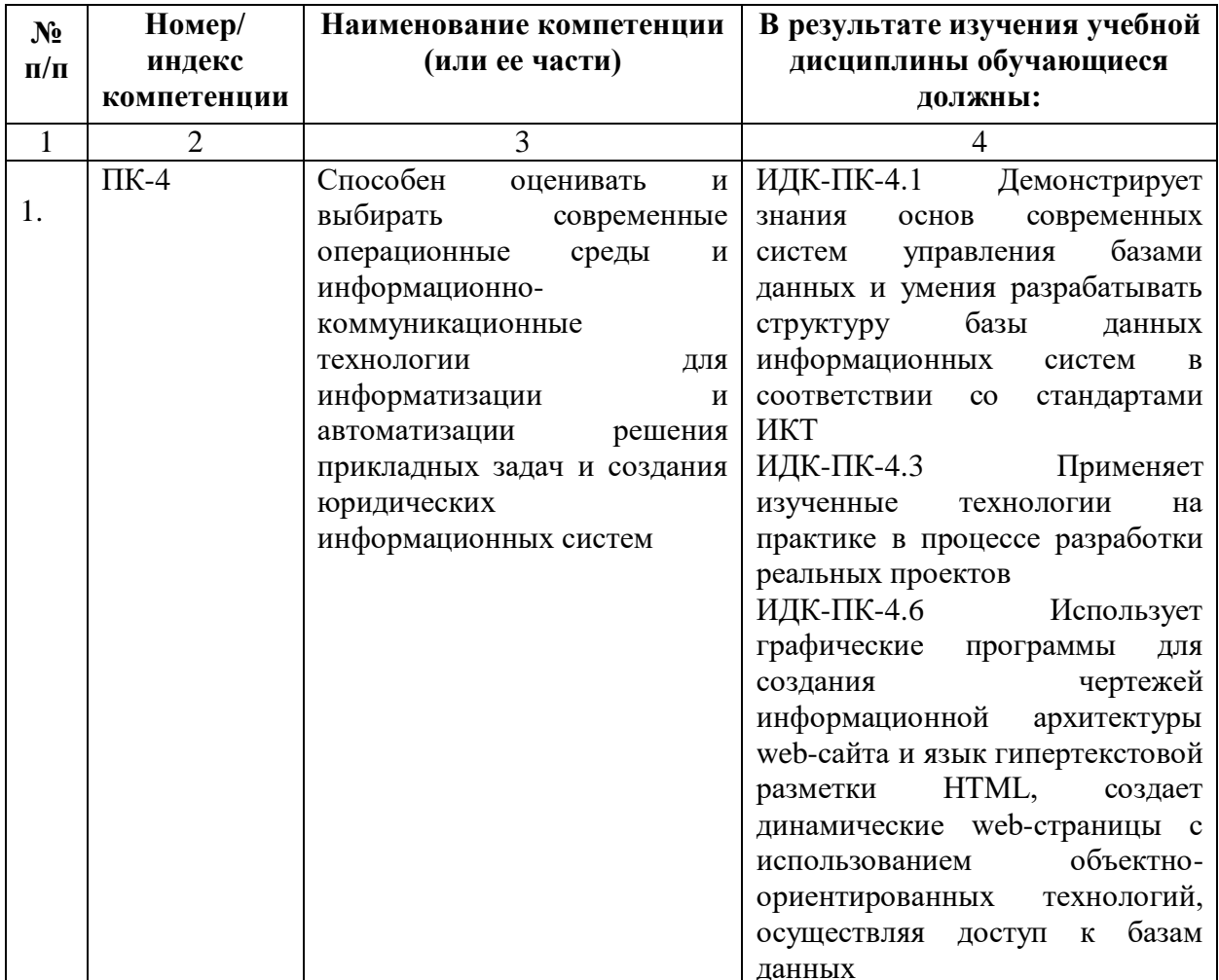

# **4. СТРУКТУРА И СОДЕРЖАНИЕ ДИСЦИПЛИНЫ**

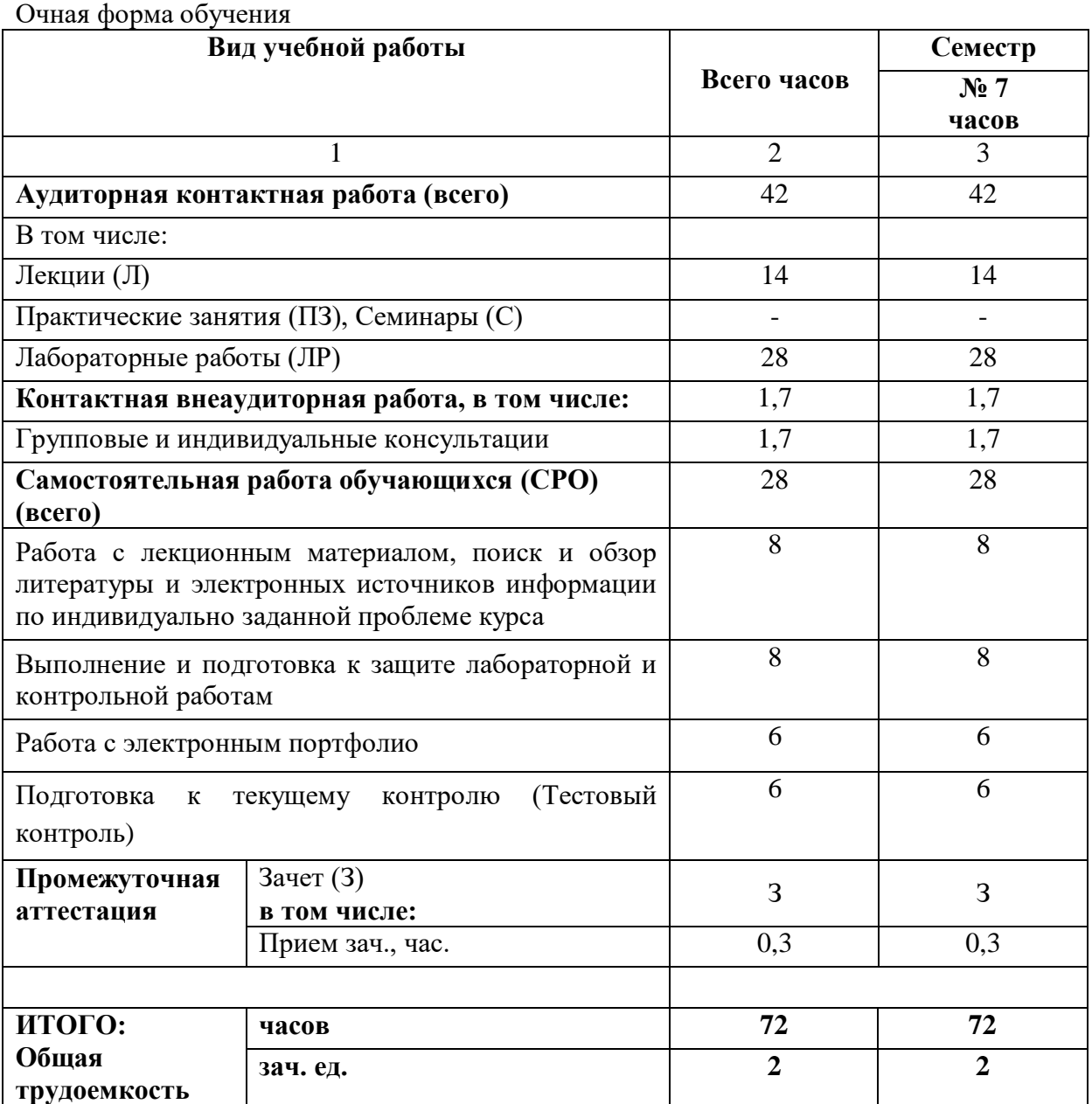

# **4.1. ОБЪЕМ ДИСЦИПЛИНЫ И ВИДЫ УЧЕБНОЙ РАБОТЫ**

# **Заочная форма обучения**

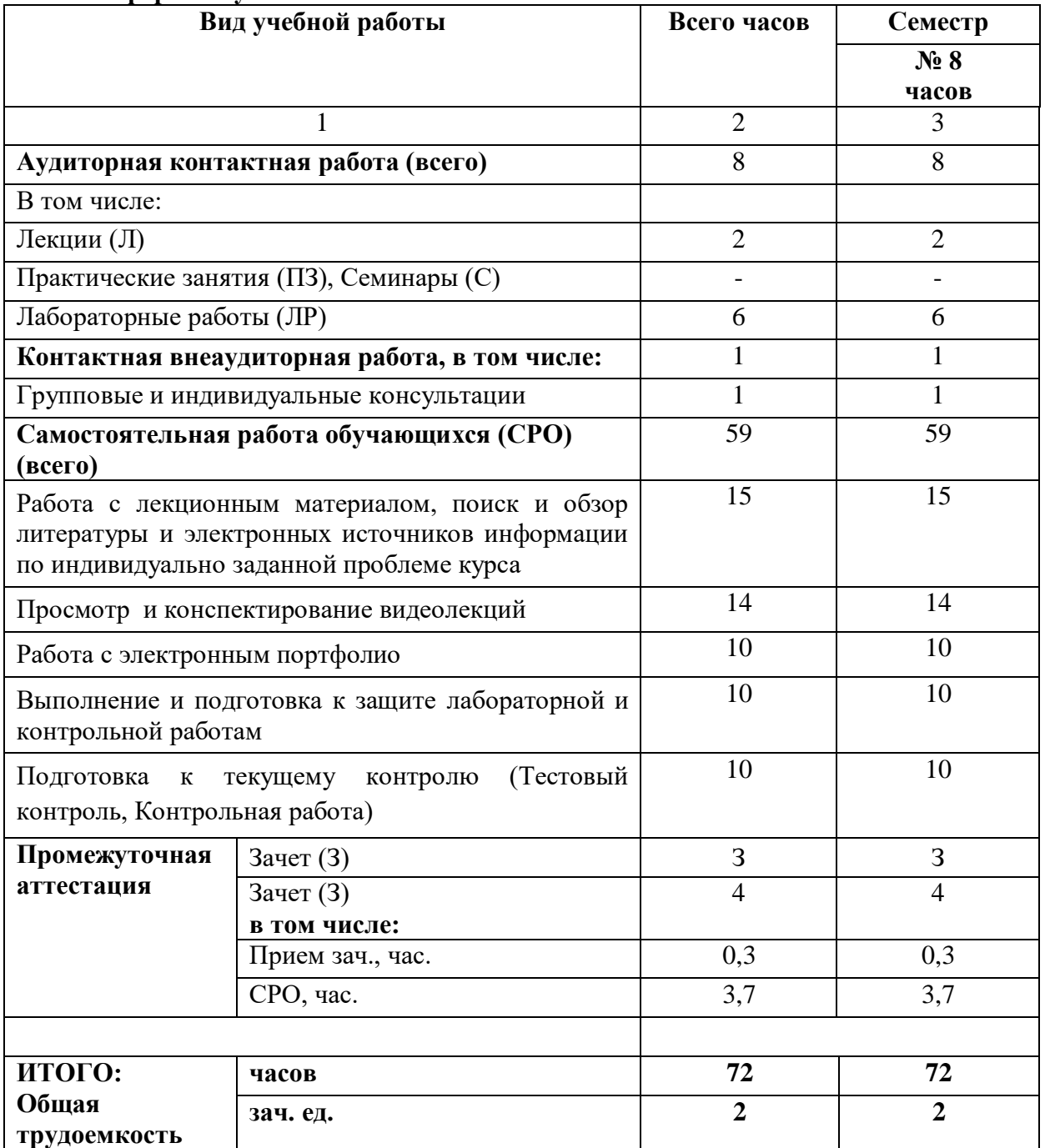

# **4.2. СОДЕРЖАНИЕ ДИСЦИПЛИНЫ**

# **4.2.1. Разделы (темы) дисциплины, виды учебной деятельности и формы контроля**

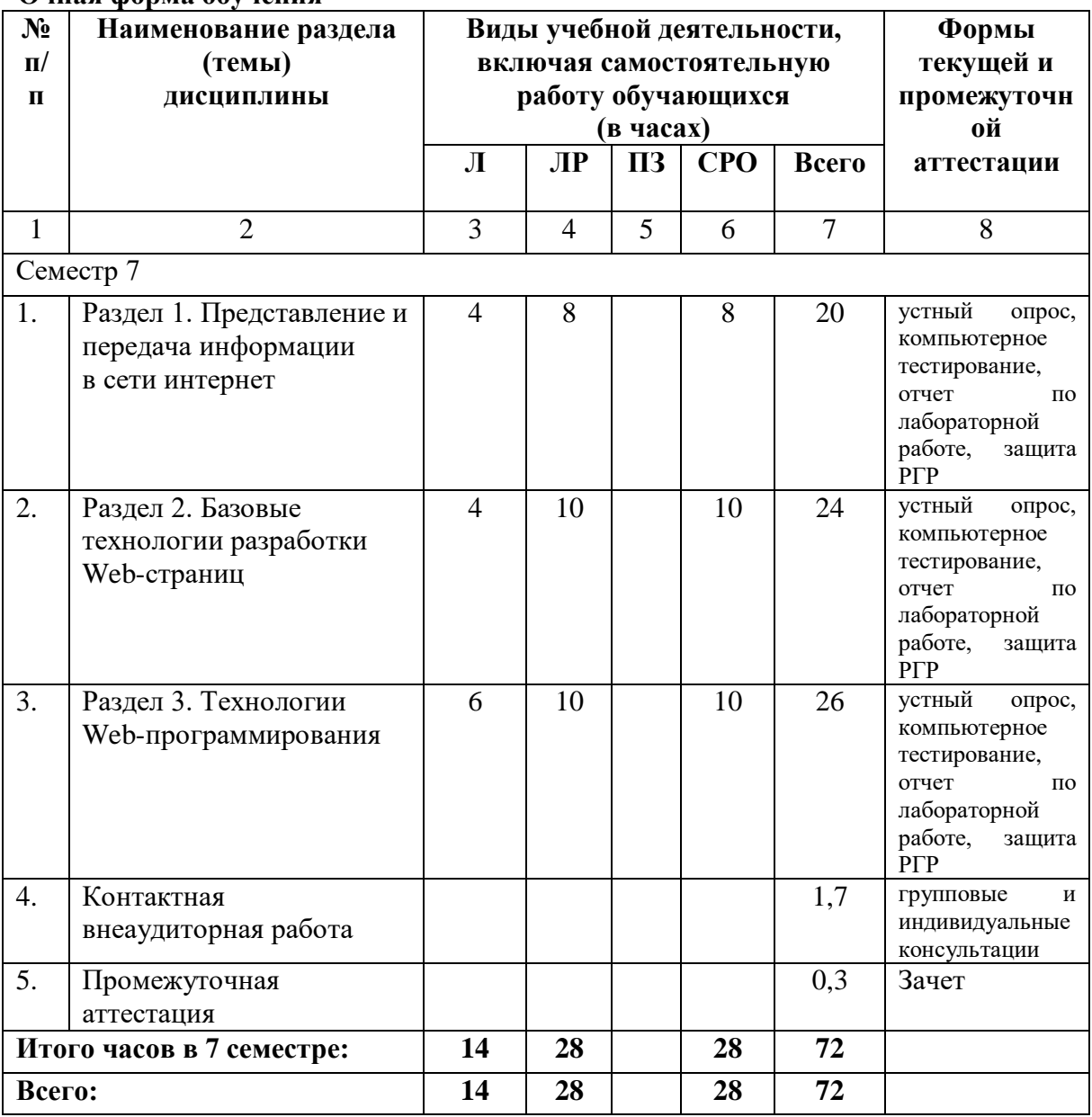

# **Очная форма обучения**

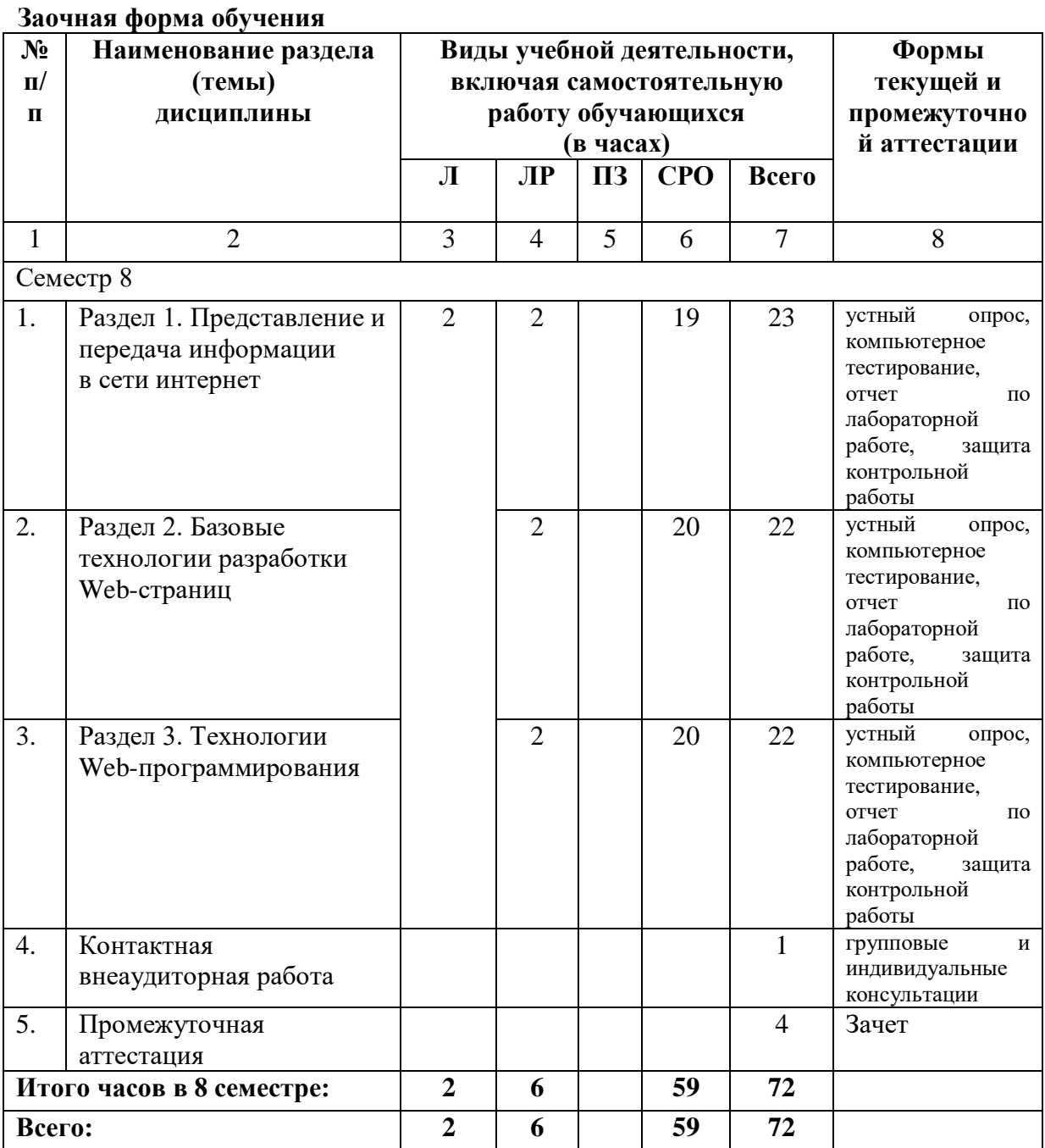

| $\Pi/\Pi$<br>раздела<br>темы<br>0Ф0<br>дисциплины<br>лекции<br>$\mathbf{1}$<br>5<br>$\overline{4}$<br>3<br>Семестр 7(ОФО), 8(ЗФО)<br>1.<br>Раздел 1.<br>Использование Web-<br>Представление и<br>4<br>технологий. HTML/XHTML<br>Представление<br>передача<br>информации<br>и CSS. Статические и<br>и передача<br>информации<br>в сети интернет<br>динамические сайты.<br>Технология клиентского<br>в сети интернет<br>программирования JavaScrip.<br>Технологии серверного<br>программирования.<br>2.<br>Раздел 2.<br>$\overline{4}$<br>Базовые<br>Основы языка<br>HTML/XHTML.<br>Базовые<br>технологии<br>разработки<br>Правила отображения<br>технологии<br>Web-страниц<br>браузерами.<br>разработки<br>Правила синтаксиса и версии<br>Web-страниц<br>языка HTML. Особенности<br>XHTML. Структура XHTML-<br>документа. Форматирование<br>текста. Технология<br>каскадных таблиц стилей<br>CSS.<br>Использование каскадных<br>таблиц стилей.<br>3.<br>Технологии Web-<br>Раздел 3.<br>6<br>Технология клиентского<br>Технологии<br>программирования<br>программирования<br>Web-<br>JavaScript.<br>Использование JavaScript.<br>программирова<br>Технологии серверного<br>НИЯ<br>программирования. Основы<br>языка РНР. Особенности<br>серверного<br>программирования. Основы<br>синтаксиса языка РНР.<br>Обработка данных Web-<br>форм. Организация<br>взаимодействия с базой<br>данных.<br>Итого часов в 7(ОФО), 8(ЗФО) семестре: | $N_2$  | т. <i>е.е</i> . ліскционный курс<br>Наименование | Наименование   | Содержание лекции | Всего часов |                |  |  |
|----------------------------------------------------------------------------------------------------|--------|--------------------------------------------------|----------------|-------------------|-------------|----------------|--|--|
|                                                                                                    |        |                                                  |                |                   |             | $3\Phi$ O      |  |  |
|                                                                                                    |        |                                                  |                |                   |             |                |  |  |
|                                                                                                    |        |                                                  |                |                   |             | 6              |  |  |
|                                                                                                    |        |                                                  |                |                   |             |                |  |  |
|                                                                                                    |        |                                                  |                |                   |             | $\overline{2}$ |  |  |
|                                                                                                    |        |                                                  |                |                   |             |                |  |  |
|                                                                                                    |        |                                                  |                |                   |             |                |  |  |
|                                                                                                    |        | 14                                               | $\overline{2}$ |                   |             |                |  |  |
| 14                                                                                                    | Всего: |                                                  |                |                   |             | $\overline{2}$ |  |  |

**4.2.2. Лекционный курс** 

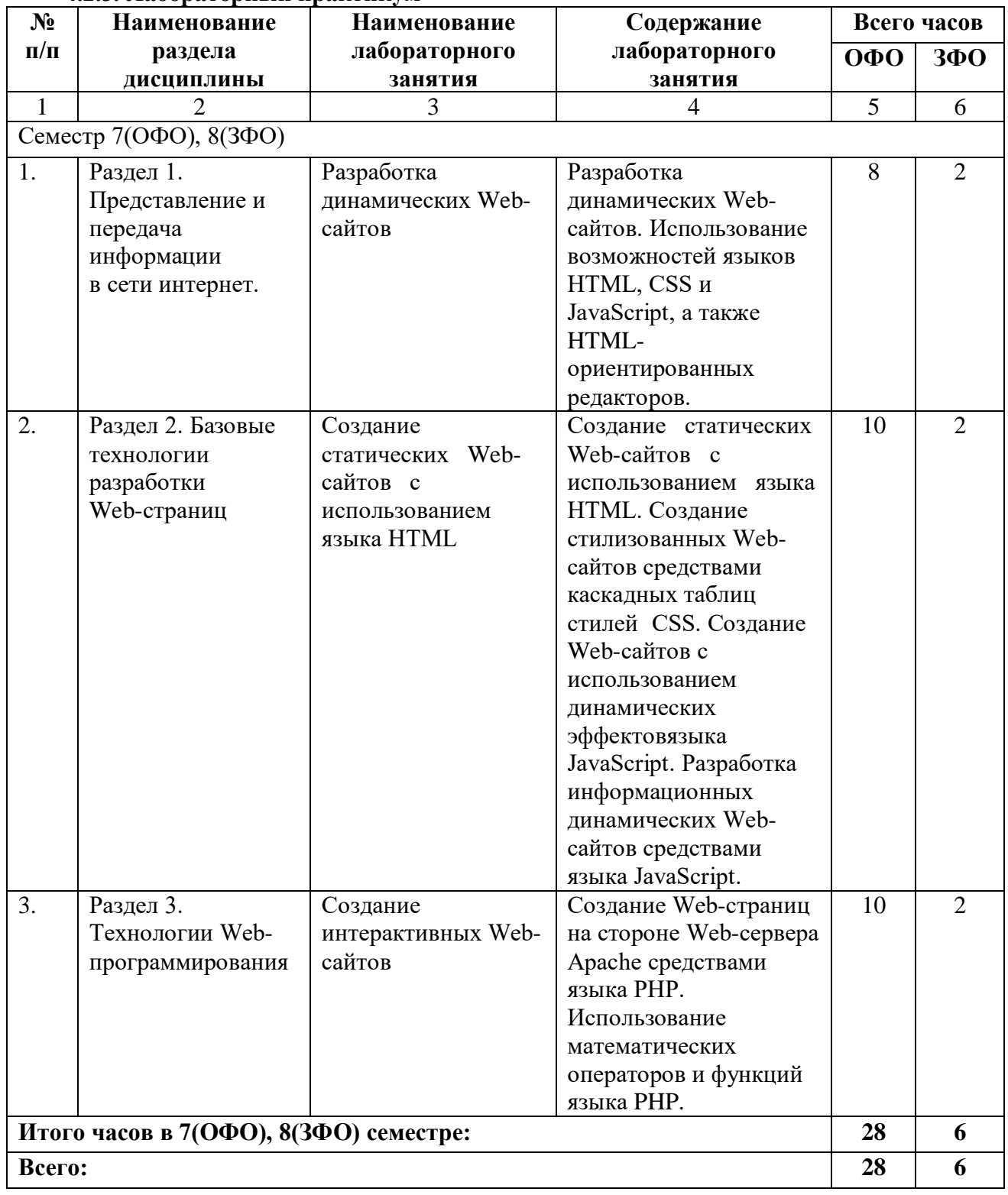

# **4.2.3. Лабораторный практикум**

**4.2.4. Практические занятия (***не предусмотрены учебным планом***)**

# **4.3. САМОСТОЯТЕЛЬНАЯ РАБОТА ОБУЧАЮЩЕГОСЯ**

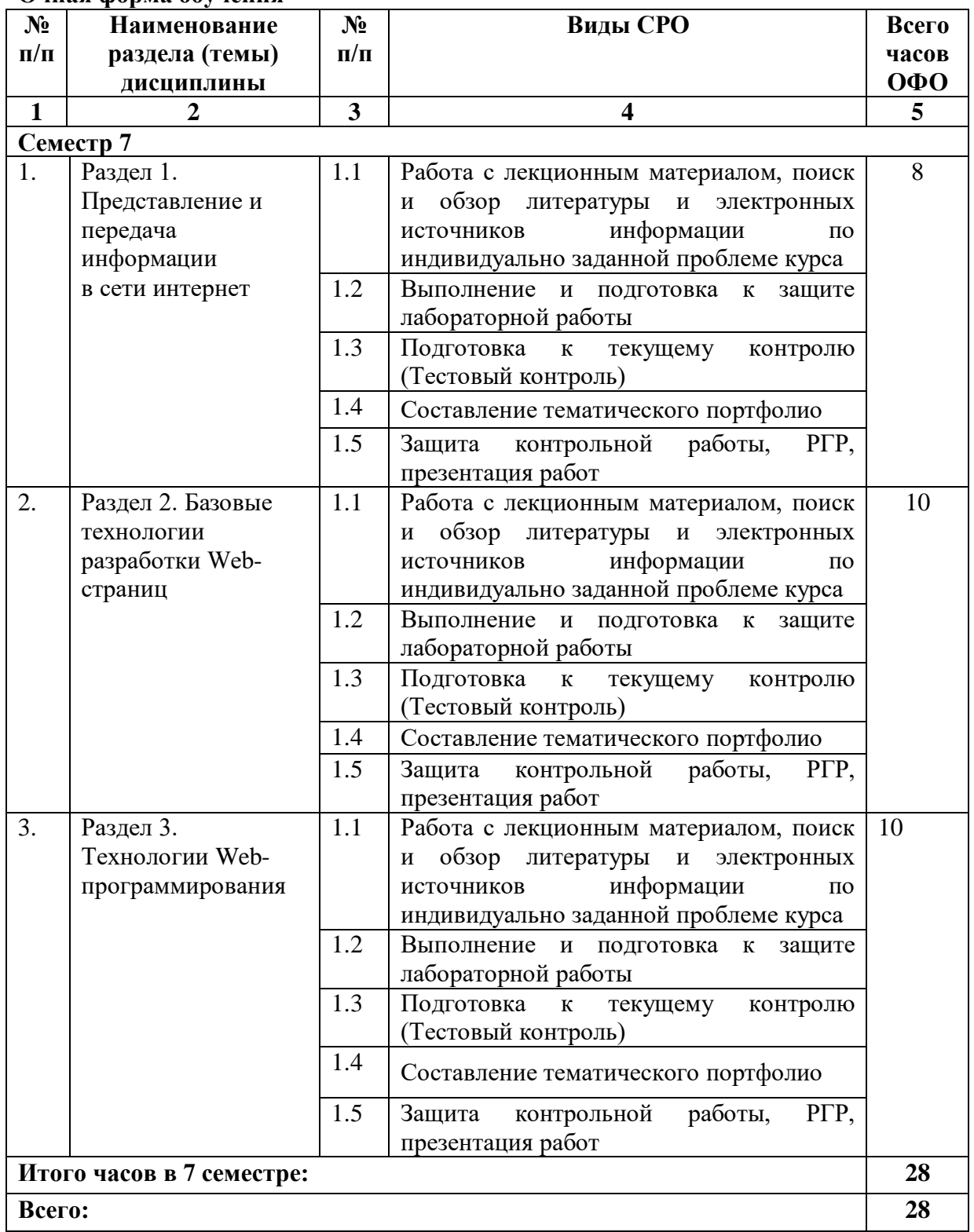

**Очная форма обучения**

**Заочная форма обучения**

| $N_2$                     | <b>Наименование</b>                                                       | $N_2$                           | Виды СРО                                                                                                    | Всего       |  |
|---------------------------|---------------------------------------------------------------------------|---------------------------------|----------------------------------------------------------------------------------------------------|-------------|--|
| $\Pi/\Pi$                 | раздела (темы)                                                            | $\Pi/\Pi$                       |                                                                                                    | часов       |  |
|                           | дисциплины                                                                |                                 |                                                                                                    | 3ФО         |  |
| $\mathbf{1}$              | $\overline{2}$                                                            | 3                               | 4                                                                                                    | $5^{\circ}$ |  |
|                           | Семестр 8                                                                 |                                 |                                                                                                    |             |  |
| 1.                        | Раздел 1.<br>Представление и<br>передача<br>информации<br>в сети интернет | 1.1<br>1.2<br>1.3<br>1.4<br>1.5 | Работа<br>$\mathbf{c}$<br>лекционным<br>материалом,<br>просмотр видеолекций, поиск и обзор<br>литературы и электронных источников<br>информации по индивидуально заданной<br>проблеме курса<br>Выполнение и подготовка<br>защите<br>К<br>лабораторной работы<br>Подготовка к<br>текущему<br>контролю<br>(Тестовый контроль, Контрольная работа)<br>Составление тематического портфолио<br>Защита контрольной работы, презентация                             | 19          |  |
| 2.                        | Раздел 2. Базовые<br>технологии<br>разработки Web-<br>страниц             | 1.1<br>1.2<br>1.3<br>1.4<br>1.5 | работ<br>Работа<br>$\mathbf c$<br>лекционным<br>материалом,<br>просмотр видеолекций, поиск и обзор<br>литературы и электронных источников<br>информации по индивидуально заданной<br>проблеме курса<br>Выполнение и подготовка к<br>защите<br>лабораторной работы<br>Подготовка<br>текущему<br>$\mathbf K$<br>контролю<br>(Тестовый контроль, Контрольная работа)<br>Составление тематического портфолио<br>Защита контрольной работы, презентация<br>работ  | 20          |  |
| 3.                        | 3.<br>Раздел<br>Технологии<br>Web-<br>программирования                    | 1.1<br>1.2<br>1.3<br>1.4<br>1.5 | Работа<br>$\mathbf{c}$<br>материалом,<br>лекционным<br>просмотр видеолекций, поиск и обзор<br>литературы и электронных источников<br>информации по индивидуально заданной<br>проблеме курса<br>Выполнение<br>подготовка<br>И<br>защите<br>К<br>лабораторной работы<br>Подготовка<br>текущему<br>$\mathbf K$<br>контролю<br>(Тестовый контроль, Контрольная работа)<br>Составление тематического портфолио<br>Защита контрольной работы, презентация<br>работ | 20          |  |
| Итого часов в 8 семестре: |                                                                           |                                 |                                                                                                    |             |  |
| Всего:                    |                                                                           |                                 |                                                                                                    |             |  |
|                           |                                                                           |                                 |                                                                                                    |             |  |

# **5. ПЕРЕЧЕНЬ УЧЕБНО-МЕТОДИЧЕСКОГО ОБЕСПЕЧЕНИЯ ДЛЯ САМОСТОЯТЕЛЬНОЙ РАБОТЫ ОБУЧАЮЩИХСЯ ПО ДИСЦИПЛИНЕ**

Обучение по учебной дисциплине «Web – программирование» предполагает изучение дисциплины на аудиторных занятиях и самостоятельную работу обучающихся. Основными видами выполнения аудиторной работы обучающихся по дисциплине являются лекции и лабораторные занятия.

#### **5.1. Методические указания для подготовки обучающихся к лекционным занятиям**

Основными видами аудиторной работы обучающихся являются лекционные занятия. В ходе лекций преподаватель излагает и разъясняет основные, наиболее сложные понятия темы, а также связанные с ней теоретические и практические проблемы, дает рекомендации на практические занятия, вместе с тем, четко формулирует и указания на самостоятельную работу.

С целью обеспечения успешного обучения, обучающийся должен готовиться к лекции, поскольку она является важнейшей формой организации учебного процесса, знакомит с новым материалом, разъясняет учебные элементы, трудные для понимания, систематизирует учебный материал и ориентирует в учебном процессе. Подготовка к лекционному занятию включает выполнение всех видов заданий размещенных к каждой лекции, т.е. задания выполняются еще до лекционного занятия по соответствующей теме.

В ходе лекционных занятий рекомендуется вести конспектирование учебного материала. Обращать внимание на категории, формулировки, раскрывающие содержание тех или иных явлений и процессов, научные выводы и практические рекомендации, положительный опыт в ораторском искусстве. Желательно оставить в рабочих конспектах поля, на которых делать пометки из рекомендованной литературы, дополняющие материал прослушанной лекции, а также подчеркивающие особую важность тех или иных теоретических положений. Задавать преподавателю уточняющие вопросы с целью уяснения теоретических положений, разрешения спорных ситуаций.

Целесообразно разработать собственную систему сокращений, аббревиатур и символов. Однако при дальнейшей работе с конспектом символы лучше заменить обычными словами для быстрого зрительного восприятия текста.

Работая над конспектом лекций, всегда необходимо использовать не только учебник, но и ту литературу, которую дополнительно рекомендовал лектор. Именно такая серьезная, кропотливая работа с лекционным материалом позволит глубоко овладеть теоретическими знаниями.

#### **5.2. Методические указания для подготовки обучающихся к лабораторным занятиям**

Лабораторные работы сопровождают и поддерживают лекционный курс. Лекция закладывает основы знаний по предмету в обобщенной форме, а лабораторные занятия направлены на расширение и детализацию этих знаний, на выработку и закрепление навыков профессиональной деятельности. Подготовка к лабораторным занятиям предполагает предварительную самостоятельную работу обучающихся в соответствии с методическими разработками по каждой запланированной теме.

Лабораторные занятия позволяют интегрировать теоретические знания и формировать практические умения и навыки обучающихся в процессе учебной деятельности. Структура и последовательность занятий: на первом, вводном, занятии проводится инструктаж обучающихся по охране труда, технике безопасности и правилам работы в лаборатории по инструкциям утвержденного образца с фиксацией результатов в журнале инструктажа. Обучающиеся также знакомятся с основными требованиями преподавателя по выполнению учебного плана, с графиком прохождения лабораторных

занятий, с графиком прохождения контрольных заданий, с основными формам отчетности по выполненным работам и заданиям.

Лабораторные работы выполняются в соответствии с методическими указаниями. Структура лабораторного занятия:

- − Объявление темы, цели и задач занятия.
- − Проверка теоретической подготовки обучающихся к лабораторному занятию.
- − Выполнение лабораторной работы.
- − Подведение итогов занятия (формулирование выводов).
- − Оформление отчета.
- − Защита работы преподавателю дисциплины.

## **5.3. Методические указания для подготовки обучающихся к практическим занятиям (***не предусмотрены учебным планом***)**

#### **5.4. Методические указания по самостоятельной работе обучающихся Работа с литературными источниками и интернет ресурсами**

Целью самостоятельной работы является освоение фундаментальных знаний, развитие ответственности и организованности, умений самостоятельно работать с учебным материалом и приобретение навыков поиска и реферирования доступной научной информации.

Самостоятельная работа во внеаудиторное время подразумевает:

− повторение лекционного материала;

− изучения учебной и научной литературы;

− изучения стандартов и нормативных правовых актов (в том числе в электронных базах данных);

− подготовки к контрольным работам, тестированию, рубежному контролю;

− выделение наиболее сложных и проблемных вопросов по изучаемой теме, получение разъяснений и рекомендаций по данным вопросам с преподавателями кафедры на их еженедельных консультациях;

− проведение самоконтроля путем ответов на вопросы текущего контроля знаний, решения представленных в учебно-методических материалах.

Основной формой самостоятельной работы по дисциплине является работа с лекционным материалом: проработка конспекта лекций, дополнение конспекта материалами из рекомендованного списка литературы. Приветствуется инициатива обучающегося к поиску новой информации по изучаемой дисциплине, не освещенная или представленная кратко в лекционном курсе.

Самостоятельная работа оценивается на практическом занятии путем устного опроса и тестирования.

Работа с учебной и научной литературой является главной формой самостоятельной работы и необходима при подготовке к устному опросу на занятиях, к модульным контрольным работам, тестированию, текущему контролю. Она включает проработку лекционного материала – изучение рекомендованных источников и литературы по тематике лекций. Конспект лекции должен содержать реферативную запись основных вопросов лекции, предложенных преподавателем схем (при их демонстрации), основных источников и литературы по темам, выводы по каждому вопросу. Конспект должен быть выполнен в отдельной тетради по предмету. Он должен быть аккуратным, хорошо читаемым, не содержать не относящуюся к теме информацию или рисунки. Конспекты научной литературы при самостоятельной подготовке к занятиям должны быть выполнены также аккуратно, содержать ответы на каждый поставленный в теме вопрос, иметь ссылку на источник информации с обязательным указанием автора, названия и года издания используемой научной литературы. Конспект может быть опорным (содержать лишь основные ключевые позиции), но при этом позволяющим дать

полный ответ по вопросу, может быть подробным. Объем конспекта определяется самим обучающимся. В процессе работы с учебной и научной литературой обучающийся может: - делать записи по ходу чтения в виде простого или развернутого плана (создавать перечень основных вопросов, рассмотренных в источнике); - составлять тезисы (цитирование наиболее важных мест статьи или монографии, короткое изложение основных мыслей автора); - готовить аннотации (краткое обобщение основных вопросов работы); - создавать конспекты (развернутые тезисы, которые). Выбрав нужный источник, следует найти интересующий раздел по оглавлению или алфавитному указателю, а также одноименный раздел конспекта лекций или учебного пособия. В случае возникших затруднений в понимании учебного материала следует обратиться к другим источникам, где изложение может оказаться более доступным. Необходимо отметить, что работа с литературой не только полезна как средство более глубокого изучения любой дисциплины, но и является неотъемлемой частью профессиональной деятельности будущего выпускника.

В качестве мероприятий по текущему контролю в соответствии с РПД дисциплины возможно проведение аудиторных контрольных работ и/или выполнение расчетнографических заданий или прохождение промежуточного тестирования.

Для успешного прохождения этого этапа обучения необходимо:

1. Внимательно прочитать конспекты, составленные на учебном занятии.

2. Изучить тематику контрольной работы по рекомендованным литературным источникам (учебники, учебные пособия).

3. Ответить на контрольные вопросы, выданные преподавателем для подготовки к контрольной работе.

4. Потренироваться в решении задач, изученных на практических занятиях.

5. Составить опорный конспект по контролируемым темам.

При подготовке к тестированию необходимо:

− проработать информационный материал по дисциплине,

− четко выяснить все условия тестирования заранее: сколько тестов будет предложено, сколько времени отводится на тестирование, какова система оценки результатов и т.д.

При прохождении тестирования необходимо:

− внимательно и до конца прочитать вопрос и предлагаемые варианты ответов, выбрать правильные (их может быть несколько);

− в процессе решения желательно применять несколько подходов в решении задания (это позволяет максимально гибко оперировать методами решения, находя каждый раз оптимальный вариант);

− не тратить много времени на «трудный вопрос», переходить к другим тестам, вернувшись к нему в конце;

− оставить время для проверки ответов, чтобы избежать механических ошибок.

#### **5.5 Методические рекомендации по подготовке, написанию и оформлению курсовой работы** *(не предусмотрены учебным планом)*

# **6. ОБРАЗОВАТЕЛЬНЫЕ ТЕХНОЛОГИИ**

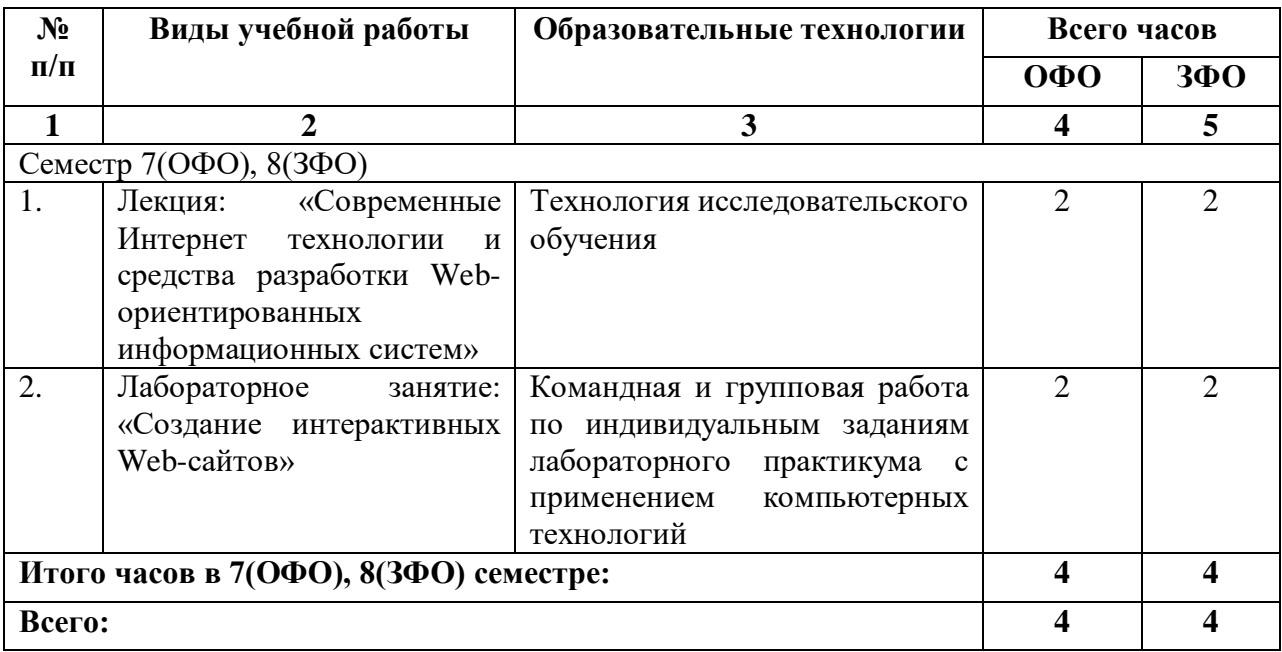

# **7. УЧЕБНО-МЕТОДИЧЕСКОЕ И ИНФОРМАЦИОННОЕ ОБЕСПЕЧЕНИЕ ДИСЦИПЛИНЫ**

## **7.1. Перечень основной и дополнительной учебной литературы**

## **Основная литература**

- 1. Баженова, И. Ю. Введение в программирование: учебное пособие / И. Ю. Баженова, В. А. Сухомлин. — 3-е изд. — Москва: Интернет-Университет Информационных Технологий (ИНТУИТ), Ай Пи Ар Медиа, 2020. — 326 c. — ISBN 978-5-4497-0652-2. — Текст: электронный // Цифровой образовательный ресурс IPR SMART: [сайт]. — URL: https://www.iprbookshop.ru/97539.html
- 2. Вагин, Д. В. Современные технологии разработки веб-приложений: учебное пособие / Д. В. Вагин, Р. В. Петров. — Новосибирск: Новосибирский государственный технический университет, 2019. — 52 c. — ISBN 978-5-7782- 3939-5. — Текст: электронный // Цифровой образовательный ресурс IPR SMART: [сайт]. — URL:<https://www.iprbookshop.ru/98738.html>
- 3. Савельев, А. О. Проектирование и разработка веб-приложений на основе технологий Microsoft: учебное пособие / А. О. Савельев, А. А. Алексеев. — 4-е изд. — Москва: Интернет-Университет Информационных Технологий (ИНТУИТ), Ай Пи Ар Медиа, 2022. — 418 c. — ISBN 978-5-4497-1650-7. — Текст: электронный // Цифровой образовательный ресурс IPR SMART: [сайт]. — URL:<https://www.iprbookshop.ru/120486.html>
- 4. Елисеев, А. И. Разработка веб-приложений с использованием фреймворка Flask. В 2 частях. Ч. 1: учебное пособие / А. И. Елисеев, Ю. В. Минин, В. А. Гриднев. — Тамбов: Тамбовский государственный технический университет, ЭБС АСВ, 2020. — 81 c. — ISBN 978-5-8265-2188-5 (ч.1), 978-5-8265-2187-8. — Текст: электронный // Цифровой образовательный ресурс IPR SMART: [сайт]. — URL:<https://www.iprbookshop.ru/115741.html>
- 5. Разработка Windows-приложений в среде программирования Visual Studio.Net: учебно-методическое пособие по дисциплине Информатика и программирование / составители Ю. А. Воронцов, А. Г. Ерохин. — Москва: Московский технический университет связи и информатики, 2016. — 20 c. — Текст: электронный // Цифровой образовательный ресурс IPR SMART: [сайт]. — URL:<https://www.iprbookshop.ru/61536.html>

#### **Дополнительная литература**

- 1. Сычев, А. В. Теория и практика разработки современных клиентских вебприложений: учебное пособие / А. В. Сычев. — 3-е изд. — Москва: Интернет-Университет Информационных Технологий (ИНТУИТ), Ай Пи Ар Медиа, 2021. — 482 c. — ISBN 978-5-4497-0943-1. — Текст: электронный // Цифровой образовательный ресурс IPR SMART: [сайт]. — URL: <https://www.iprbookshop.ru/102067.html>
- 2. Сычев, А. В. Теория и практика разработки современных клиентских вебприложений: учебное пособие / А. В. Сычев. — 3-е изд. — Москва: Интернет-Университет Информационных Технологий (ИНТУИТ), Ай Пи Ар Медиа, 2021. — 482 c. — ISBN 978-5-4497-0943-1. — Текст: электронный // Цифровой образовательный ресурс IPR SMART: [сайт]. — URL: https://www.iprbookshop.ru/102067.html

# **7.2. Перечень ресурсов информационно-телекоммуникационной сети «Интернет»**

1. https://www.elibrary.ru - сайт Научной электронной библиотеки

# **7.3. Информационные технологии, лицензионное программное обеспечение**

В компьютерном классе должны быть установлены средства:

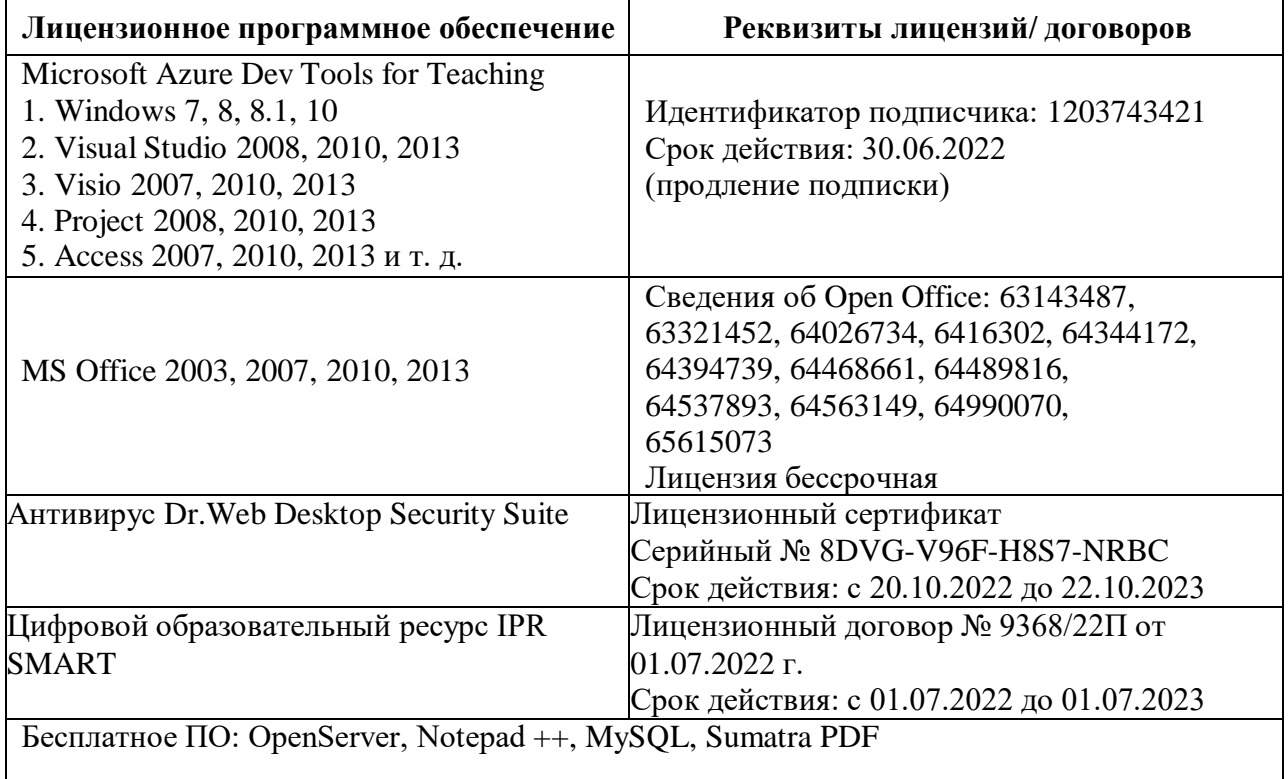

# **8. МАТЕРИАЛЬНО-ТЕХНИЧЕСКОЕ ОБЕСПЕЧЕНИЕ ДИСЦИПЛИНЫ**

# **8.1. Требования к аудиториям (помещениям, местам) для проведения занятий**

# **1. Учебная аудитория для проведения занятий лекционного типа.**

Специализированная мебель:

Парты - 10шт., стулья - 29шт.; доска меловая - 1шт., кафедра настольная - 1шт., стул мягкий - 1шт., компьютерные столы-12шт.,

стол однотумбовый (преподавательский) -1шт.,

шкаф двухдверный - 1шт.

Набор демонстрационного оборудования и учебно-наглядных пособий, обеспечивающих тематические иллюстрации:

Интерактивная доска- 1шт.

Проектор - 1шт.

Ноутбук - 1шт.

Персональный компьютер – 10шт.

**2. Учебная аудитория для проведения занятий семинарского типа, курсового проектирования (выполнение курсовых работ), групповых и индивидуальных консультаций, текущего контроля и промежуточной аттестации.**

Специализированная мебель:

Стол преподавательский - 1шт., компьютерные столы - 10шт., парты -7шт., стулья - 24шт., доска меловая - 1шт.

Лабораторное оборудование, технические средства обучения, служащие для

предоставления учебной информации большой аудитории:

Персональный компьютер – 10 шт.

Экран настенный рулонный – 1 шт.

# **3. Лаборатория компьютерной графики.**

Специализированная мебель:

Стол преподавательский - 1шт., компьютерные столы - 10шт., парты -7шт., стулья - 24шт., доска меловая - 1шт.

Лабораторное оборудование, технические средства обучения, служащие для

предоставления учебной информации большой аудитории:

Персональный компьютер – 10 шт.

Экран настенный рулонный – 1 шт.

# **4. Помещение для самостоятельной работы.**

# **Библиотечно-издательский центр.**

Отдел обслуживания печатными изданиями

Специализированная мебель:

Рабочие столы на 1 место – 21 шт.

Стулья – 55 шт.

Набор демонстрационного оборудования и учебно-наглядных пособий, обеспечивающих тематические иллюстрации:

Экран настенный – 1 шт.

Проектор – 1шт.

Ноутбук – 1шт.

Информационно-библиографический отдел.

Специализированная мебель:

Рабочие столы на 1 место - 6 шт.

Стулья - 6 шт.

Компьютерная техника с возможностью подключения к сети «Интернет» и обеспечением доступа в электронную информационно-образовательную среду ФГБОУ ВО «СевКавГА»: Персональный компьютер – 1шт.

Cканер – 1 шт. МФУ – 1 шт. **Отдел обслуживания электронными изданиями**  Специализированная мебель: Рабочие столы на 1 место – 24 шт. Стулья – 24 шт. Набор демонстрационного оборудования и учебно-наглядных пособий, обеспечивающих тематические иллюстрации: Интерактивная система - 1 шт. Монитор – 21 шт. Сетевой терминал -18 шт. Персональный компьютер -3 шт. МФУ – 2 шт. Принтер –1шт.

# **8.2. Требования к оборудованию рабочих мест преподавателя и обучающихся**

1. Рабочее место преподавателя, оснащенное компьютером с доступом в Интернет.

2. Рабочие места обучающихся, оснащенные компьютерами с доступом в Интернет, предназначенные для работы в электронной образовательной среде.

# **8.3. Требования к специализированному оборудованию**

Нет

# **9. ОСОБЕННОСТИ РЕАЛИЗАЦИИ ДИСЦИПЛИНЫ ДЛЯ ИНВАЛИДОВ И ЛИЦ С ОГРАНИЧЕННЫМИ ВОЗМОЖНОСТЯМИ ЗДОРОВЬЯ**

Для обеспечения образования инвалидов и обучающихся с ограниченными возможностями здоровья разрабатывается (в случае необходимости) адаптированная образовательная программа, индивидуальный учебный план с учетом особенностей их психофизического развития и состояния здоровья, в частности применяется индивидуальный подход к освоению дисциплины, индивидуальные задания: рефераты, письменные работы и, наоборот, только устные ответы и диалоги, индивидуальные консультации, использование диктофона и других записывающих средств для воспроизведения лекционного и семинарского материала.

В целях обеспечения обучающихся инвалидов и лиц с ограниченными возможностями здоровья комплектуется фонд основной учебной литературой, адаптированной к ограничению электронных образовательных ресурсов, доступ к которым организован в БИЦ Академии. В библиотеке проводятся индивидуальные консультации для данной категории пользователей, оказывается помощь в регистрации и использовании сетевых и локальных электронных образовательных ресурсов, предоставляются места в читальном зале.

Приложение 1

# **ФОНД ОЦЕНОЧНЫХ СРЕДСТВ ПО ДИСЦИПЛИНЕ: «WEB – ПРОГРАММИРОВАНИЕ»**

# 1. ПАСПОРТ ФОНДА ОЦЕНОЧНЫХ СРЕДСТВ ПО ДИСЦИПЛИНЕ

### «Web – программирование»

#### 1. Компетенции, формируемые в процессе изучения дисциплины

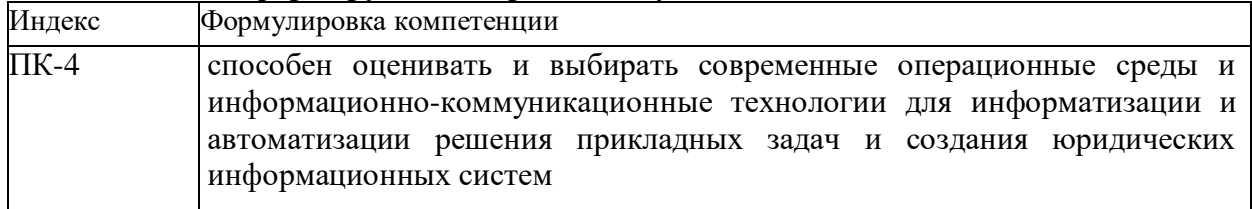

#### 2. Этапы формирования компетенции в процессе освоения дисциплины

Основными этапами формирования указанных компетенций при изучении обучающимися дисциплины являются последовательное изучение содержательно связанных между собой разделов (тем) учебных занятий. Изучение каждого раздела (темы) предполагает овладение обучающимися необходимыми компетенциями. Результат аттестации обучающихся на различных этапах формирования компетенций показывает уровень освоения компетенций обучающихся.

Этапность формирования компетенций прямо связана с местом дисциплины в образовательной программе.

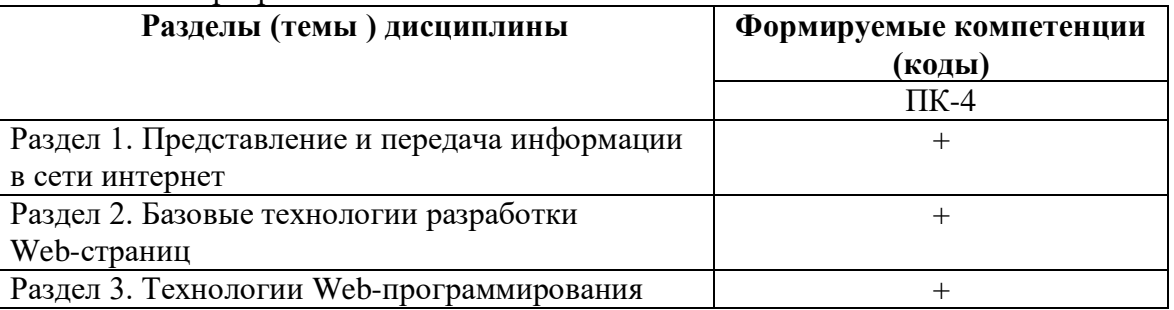

3.Показатели, критерии и средства оценивания компетенций, формируемых в процессе изучения дисциплины<br>ПК- 4 способен оценивать и выбирать современные операционные среды и информационно-коммуникационные технологии для<br>инфор

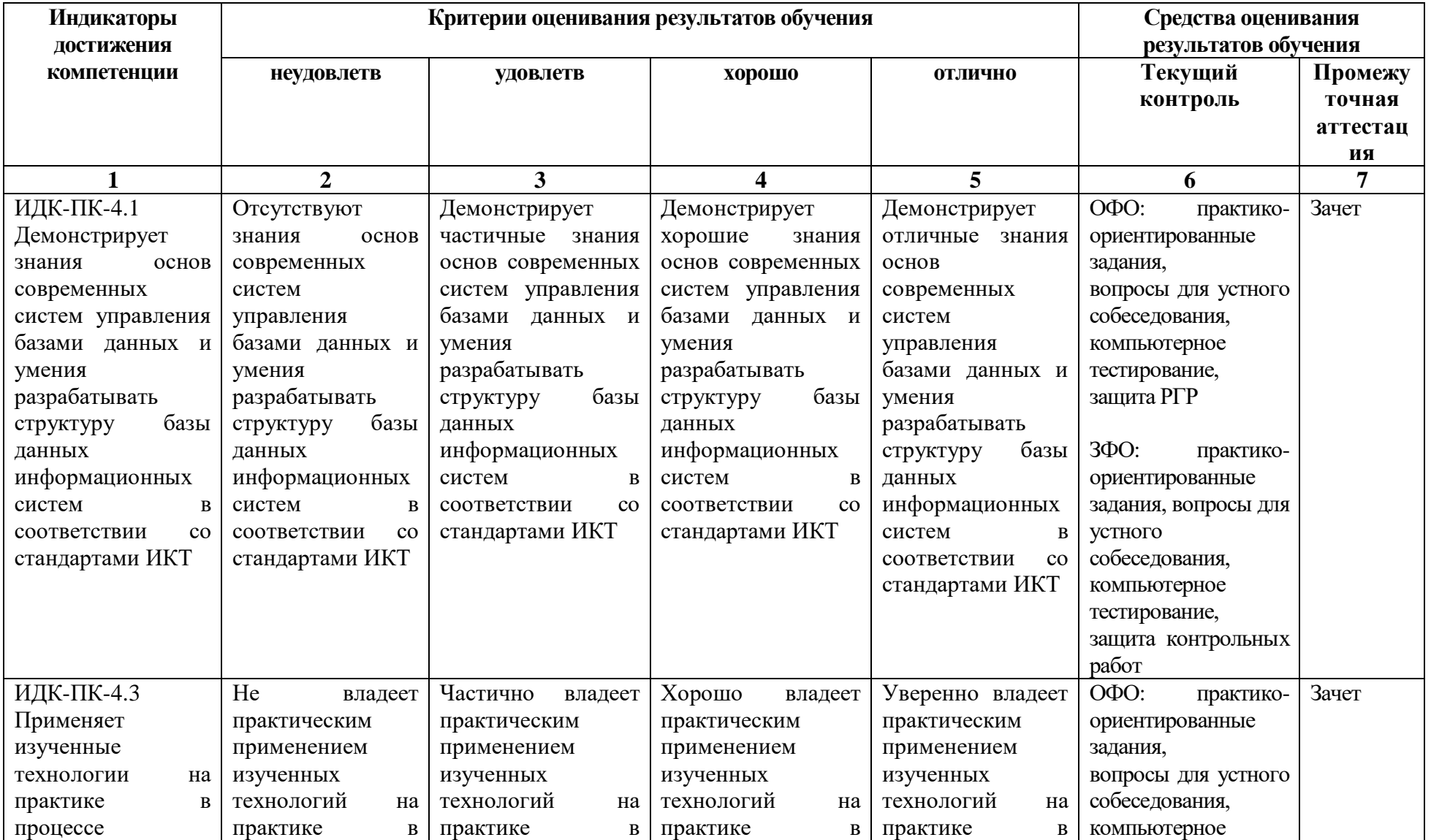

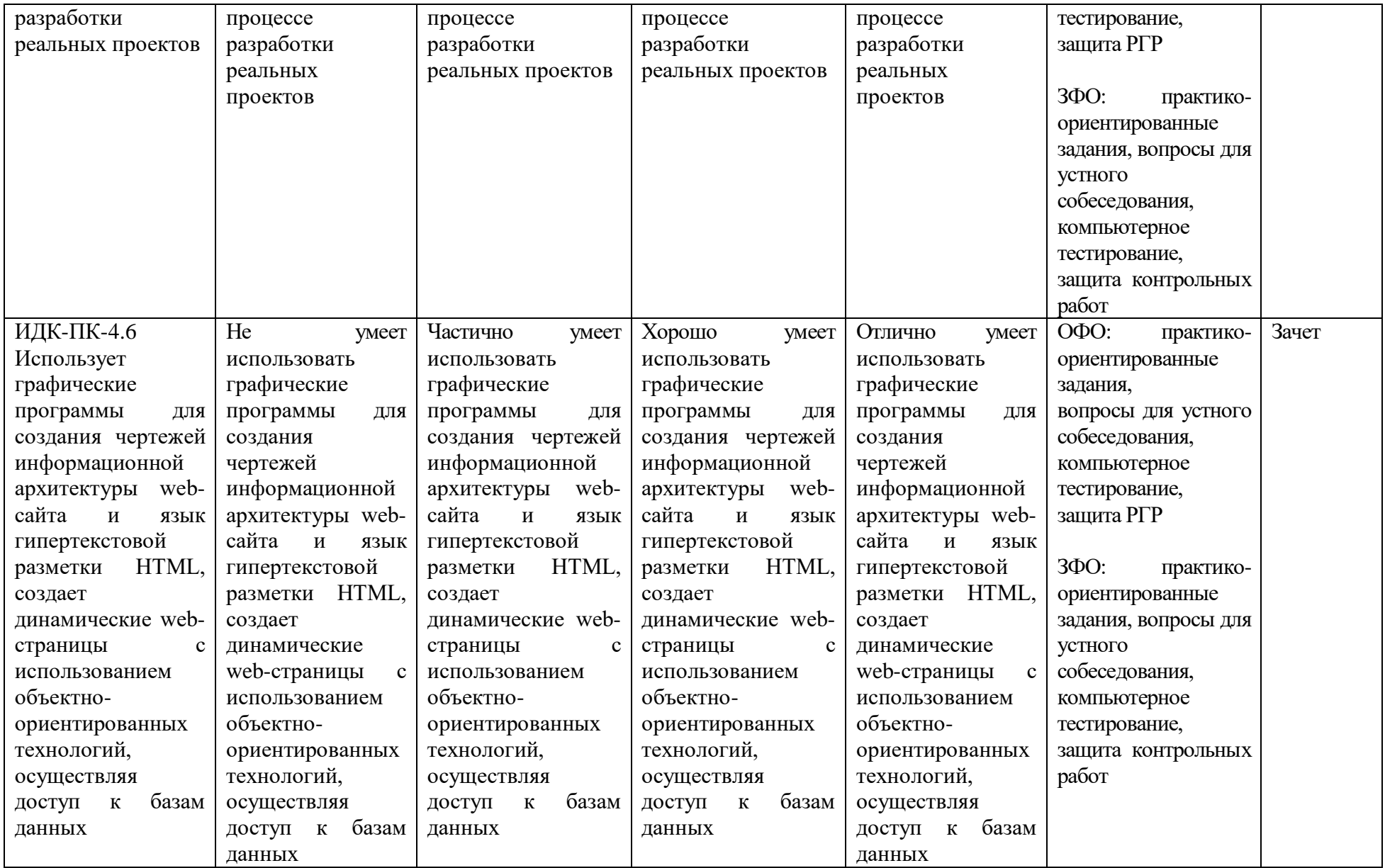

## **4. Комплект контрольно-оценочных средств по дисциплине «Web – программирование»**

### **Вопросы к зачету по дисциплине: «Web – программирование»**

- 1. IP-адресация. Классы.
- 2. Интернет протоколы. DNS-адреса. Система OSI.
- 3. Язык HTML. Компоненты HTML.
- 4. Структура кода HTML. Парные и одиночные тэги.
- 5. Структура Web-страницы (обычная и фреймовая).
- 6. Тэги для выделения текста, изменение шрифта, списки.
- 7. Тэги для вставки рисунков и таблиц.
- 8. Тэги для организации гиперссылок
- 9. Карты изображений.
- 10. Тэги для организации фрейма
- 11. Таблицы в HTML
- 12. Назначение и применение CSS
- 13. Блочные и строковые элементы
- 14. Цвет и шрифт в документах HTML
- 15. Гипертекстовые ссылки
- 16. Форматы графических файлов
- 17. HTML-Формы. Атрибуты
- 18. Текст и списки, первая стока параграфа
- 19. Позиционирование: координаты и размеры в картах изображений.
- 20. Тэги для организации переключателей и радиокнопки
- 21. Назначение и применение JavaScript, его размещение на странице HTML
- 22. Программирование свойства окна браузера
- 23. Программирование формы: контейнер форм, текст в полях ввода, ниспадающее меню, кнопки, картинки, обмен данными
- 24. Каскадные таблицы стилей.
- 25. Верстка web-страниц с помощью таблиц и с помощью div.
- 26. Валидация web-страниц.
- 27. JavaScript, назначение, размещение. Использование переменных.
- 28. Условные и циклические конструкции в JavaScript
- 29. Работа с формами. Обращение к элементам формы при помощи JavaScript.
- 30. Изменение свойств стилей при помощи JavaScript.

# **Вопросы к устному опросу по дисциплине: «Web – программирование»**

- 1. Возможности использования элементов языка JavaScript
- 2. Основы языка HTML
- 3. Раскрыть понятия наследования, инкапсуляции в ООП.
- 4. Язык HTML и его теги. Вложенность тегов. Атрибуты HTML-тегов.
- 5. Секции Web-страницы. Метаданные и тип Web-страницы.
- 6. Работа с текстом. Абзацы. Абзацы-заголовки. Списки.
- 7. Работа с текстом. Цитаты. Текст фиксированного формата.
- 8. Объясните понятие реляционной модели данных.
- 9. Объяснить технологию клиент-сервер.
- 10. Объясните принципы работы компьютерной сети.
- 11. Объясните понятие протокол передачи данных.
- 12. Объясните понятие процессная модель.
- 13. Объясните понятие диаграмма экранных форм и принципы ее построения.
- 14. Объясните принципы разработки интерфейса пользователя.
- 15. Правила работы с формами и элементы форм.
- 16. Перечислите методы создания HTML-страниц. Какие имеются «за» и «против» в каждом методе?
- 17. Какие потенциальные проблемы существуют на этапе выполнения Web-проекта?
- 18. Что подразумевается под «испытанием Web-узла»?
- 19. Какие варианты публикации HTML-документов существуют в Интернете?
- 20. Работа с текстом. Цитаты. Текст фиксированного формата.
- 21. Работа с текстом. Горизонтальные линии. Адреса. Комментарии.
- 22. Работа с текстом. Выделение фрагментов текста.
- 23. Внедренные элементы Web-страниц. Мультимедиа. Форматы файлов-контейнеров и форматы кодирования. Типы MIME. Вставка аудио- и видеозаписей.
- 24. Внедренные элементы Web-страниц. Графика. Форматы интернет-графики. Вставка графических изображений

# Тестовые вопросы по лисциплине: «Web - программирование»

- 1. Выберите правильный способ создания ссылки:
- a. http://www.w3schools.com
- b. W3Schools
- c. W3Schools.com
- d. W3Schools.com

#### 2. Кем впервые был обозначен термин «отзывчивый дизайн»...

- а. Стив Лжобс
- **b.** Илон Маск
- с. Итан Маркотт
- d. Тед Нельсон

3. Укажите какое слово пропущено в следующей фразе: Совокупность правил приема/передачи сообщений между сервером и клиентом называется

4. Укажите какое слово пропущено в следующей фразе: Элемент веб-страницы (текст, изображение), с помощью которой можно переходить с одной веб-страницы на другую называется

- 5. Укажите в правильной последовательности этапы создания сайта:
- а. Техническое залание
- **b.** Сбор информации
- с. Разработка структуры сайта
- d. Создание прототипа сайта
- е. Информационное наполнение

6. Укажите правильный вариант определения изображения в качестве гиперссылки

- а. <a HREF="адрес файла"> IMG SRC="image.gif">
- b.  $\leq$ a HREF="image.gif">
- с. <a HREF="адрес файла"> <IMG="image.gif">
- d.  $\leq a$  HRF="адрес файла">  $\leq$ IMG="image.gif">
- е. < а HREF="адрес файла"> <IMG="image">

7. Укажите какой атрибут элемента FORM определяет список кодировок для водимых данных

- $a$  alt
- b. accept-charset
- c. enctype-charset
- d. act-charset
- e enct-charset

8. Укажите какой тэг определяет заголовок документа HTML

- a. HTML
- b. BODY
- c. HEAD
- d. TITLE

9. Выберите вариант корректного описания синтаксиса тега script

а. <script type="тип языка программирования">текст программы

- b. <script name="язык программирования">текст программы
- с. <script type="тип документа">текст программы
- d. <script lang="язык программирования">текст программы
- e. <script type="тип локумента"

10. Укажите какое слово пропущено в следующей фразе: Язык описания внешнего вида документа, позволяющий поместить правила описания форматирования страниц в отдельный документ называется

11. Укажите какое слово пропущено в следующей фразе: Услуга размещения сайта в Интернете называется

12. Укажите какое слово пропущено в следующей фразе: У разработчиков есть возможность создавать веб-страницы с визуальными эффектами и способностью проверять правильность заполнения форм, избавляя тем самым пользователей от необходимости повторно загружать всю страницу благодаря интерпретируемому языку -

13. Укажите в правильной последовательности этапы выполнения JS -программы Встретив тег <script>, браузер построчно анализирует содержимое документа до тех пор, пока не будет достигнут тег </script>:

а. проводится проверка скрипта на наличие ошибок

b. JS - программа помещается между тегами <script> .... </script>

с. проводится компиляция JS - программы в формат, пригодный для выполнения на компьютере пользователя.

14. Укажите какие конструкции для циклов есть в javascript:

- а. только одна: for
- b. три: for, while и do...while.
- c. только лве: for *и* while.

15. Укажите какой оператор в javascript служит для создания нового экземпляра из класса олнотипных объектов:

- a. this
- b. new
- c. prototype

16. Укажите какое ключевое слово в javascript позволяет создавать объекты общего вида:

- a. object
- b. this
- c. prototype

17. Объекты, отвечающие за то, что содержится на Web-странице в окне браузера, называются:

- а. пользовательскими
- **b.** клиентскими
- с. встроенными

18. Укажите что делает данный код: break me:

а. Ломает интерпретатор javascript.

- b. Выходит из текущего блока цикла или switch на метку «me».
- с. Выдает ошибку.
- 19. Каким тегом объявляется web-страница?
- a.  $\langle \text{html} \rangle \langle \text{html} \rangle$
- $h$  <head> </head>
- $c \leq t$ itle $\geq \leq t$ itle $\geq$
- d. <br/> <br/>body></body>
- e.  $\langle$ bady> $\langle$ body>

#### 20. Укажите как объявить функцию в JavaScript

- a. function = New MyFunction()
- b. function:MyFunction()
- c. function MyFunction()
- $d.$  function = MyFunction()
- 21. С помощью какой команды в MySQL можно создать таблицу
	- a. Create table
	- b. Drop table
	- c. Show table
	- d. Insert into table
- 22. Укажите какое слово пропущено в следующем предложении: Язык запросов SQL в стандарте ANSI 92, и имеет множество расширений к этому стандарту поддерживает
- 23. Укажите какие два слова(команда) пропущены в следующем предложении Просмотр баз ланных, имеющихся на сервере реализуется команлой
- 24. Укажите какой из операторов позволяет создавать пользователей MySQL и настроить их привилегии:
	- a. SELECT USER
	- b. NEW
	- c. GRANT

25. Укажите какое слово пропущено в предложении: Гибкость СУБД MySQL обеспечивается поддержкой большого количества и таблиц

- 26. Язык программирования php нашел наиболее широкое применение в:
	- а. автоматизированном проектировании
	- b. разработке web-приложений
	- с. создании и управлении базами данных
- 27. Укажите какими разделителями окружены скрипты php скрипта
	- a.  $\langle ? \text{ php } ... ? \rangle$
	- b.  $\langle \text{php} \rangle$  ...  $\langle \text{php} \rangle$
	- c.  $\langle \rangle$  php  $\langle \rangle$
- 28. Программа для создания Web-страницы с использованием языка HTML:
	- a. MS Word
	- b. Paint
	- с. Калькулятор
	- d. **Блокнот**
- e. Браузер
- 29. Оператор исполнения выполнит строку, заключенную в кавычки, с сохранением результата в буфере оперативной памяти
- a. Переменной с именем output присваивается значение, заключенное в кавычки
- b. Оператор исполнения выполнит строку, заключенную в кавычки, а затем возвратит полученный результат

30. Укажите какое слово пропущено в следующем предложении «function newFunction() правильный способ создания \_\_\_\_\_\_\_\_\_\_ в php

31. Укажите какое слово пропущено в следующем предложении: В php \_\_\_\_\_\_\_\_\_\_ cookie задаются следующим образом: setcookie()

# **Задания к контрольной работе по дисциплине: «Web – программирование»**

Обучающемуся в начале семестра предлагается выбрать предметную область, для которой будет разрабатываться Web-приложение. Список вариантов предметных областей приведен ниже, а так же обучающийся может предложить свой вариант.

Варианты предметных областей для сайта:

- 1. Интернет-магазин
- 2. Библиотека
- 3. Кафе.
- 4. Доставка.
- 5. Фитнес клуб.
- 6. Автосервис.
- 7. Прокат авто.
- 8. Школа.
- 9. Кредитный отдел банка.
- 10. Отдел вкладов банка.
- 11. Салон красоты.
- 12. Ветеринарная клиника.
- 13. Регистратура поликлиники.
- 14. Студия звукозаписи.
- 15. Прокат аудио, видео продукции.
- 16. Кинотеатр.
- 17. Спортивные соревнования.
- 18. Провайдер интернет услуг.
- 19. Центр медицинских анализов.
- 20. Гостиница.

#### **Задания к лабораторной работе по дисциплине: «Web – программирование»**

Задание: Создать Web-сайт "Моя домашняя страница". На сайте представить информацию по следующим разделам: "Моя семья", "Друзья", "Учеба", "Хобби", "Любимые животные". На сайте необходимо реализовать форматирование текста, абзацев, списков, заголовков, также работу с цветом, мультимедиа, видео. Осуществить добавление элементов дизайна таблицы, рисунки, карты-изображений. Реализовать все типы гиперссылок (относительные, абсолютные, закладки).

При разработке Web-сайта связать между собой 10-15 Web-страниц.

В отчете по лабораторной работе в исходном HTML-коде использовать комментарии каждого тега.

Задание: Создать Web-сайт "Учебное пособие по дисциплине", основанный на фреймовой структуре данных. На главной странице Web-сайта должен быть реализован фреймсет, состоящий из трех фреймов. В первом фрейме должна содержаться титульная информация, во втором должно быть представлено содержание пособия. И, наконец, в третьем, должна быть представлена информация, отражающая лекционный материал на заданную тему каждой главы пособия.

На Web-сайте необходимо реализовать гостевую страницу для получения отзывов пользователей сайта. Для этого необходимо использовать эле- мент дизайна языка HTML – форму. Требуется реализовать все элементы управления форм (радио кнопку, флажок, однострочное текстовое поле, многострочное поле, переключатель, прокручивающееся текстовое поле, раскрывающийся список) и кнопку для подтверждения введенных данных.

Варианты заданий: Алгоритмические языки; Информатика; Физика; Высшая математика; Структуры и алгоритмы обработки данных; Теория вероятностей и математическая статистика; Объектно-ориентированное программирование; Базы данных; Архитектура вычислительных систем; Операционные системы; Методы и средства защиты информации. При разработке Web-сайта связать между собой 10-15 Web-страниц.

В отчете по лабораторной работе в исходном HTML-коде использовать комментарии каждого тега.

# **Задания к выполнению РГР по дисциплине: «Web – программирование»**

РГР состоит их двух частей.

Задание на первую часть:

Установить систему управления контентом сайта (CMS) и требуемое для нее программное обеспечение. Ознакомиться с работой CMS. Создать сайт на ту же тему, что и лабораторные работы, настроить:

а) тему стиля и шапку сайта,

б) создать не менее трех страниц сайта,

в) залить содержимое на страницы сайта, которое должно содержать текст, таблицы, рисунки, списки, видео,

г) создать двух уровневое меню, задать переходы на соответствующие страницы сайта,

д) создать не менее трех пользователей и выдать им различные права на просмотр, комментирование и изменение содержимого сайта.

CMS сайта определяется по варианту из списка приведенного ниже, а так же обучающийся может предложить свой вариант:

- а) WordPress;
- б) Joomla!;
- в) Drupal;

г) 1С-Битрикс;

- д) NetCat;
- е) TYPO3;
- ж) LiveStreet; з) MODX;
- и) DokuWiki;
- к) PHP-Fusion;
- л) OpenCart;
- м) Prestashop.

Задание на вторую часть:

Для обеспечения динамического обновления информации на страницах сайта, разработанного во время выполнения лабораторных работ, разработать БД, выполнить подключение к ней и выводить содержимое таблиц на страницы сайта.

Дополнительное задание для повышения баллов за выполнение работы: предусмотреть возможность добавлять, корректировать и удалять информацию из таблиц БД, авторизацию и разграничение прав доступа.

#### 5. Метолические материалы, определяющие процелуры оценивания компетенции

#### 5.1 Критерии оценивания качества выполнения лабораторного практикума

Оценка «зачтено» выставляется обучающемуся, если лабораторная работа выполнена правильно и обучающийся ответил на все вопросы, поставленные преподавателем на защите.

Оценка «не зачтено» выставляется обучающемуся, если лабораторная работа выполнена не правильно или обучающийся не проявил глубоких теоретических знаний при зашите работы

#### 5.2 Критерии оценивания качества устного ответа

за глубокое знание предусмотренного выставляется Опенка «отлично» программой материала, за умение четко, лаконично и логически последовательно отвечать на поставленные вопросы.

Оценка «хорошо» - за твердое знание основного (программного) материала, за грамотные, без существенных неточностей ответы на поставленные вопросы.

Оценка «удовлетворительно» - за общее знание только основного материала, за ответы, содержащие неточности или слабо аргументированные, с нарушением последовательности изложения материала.

Оценка «неудовлетворительно» - за незнание значительной части программного материала, за существенные ошибки в ответах на вопросы, за неумение ориентироваться в материале, за незнание основных понятий дисциплины.

#### 5.3 Критерии оценивания тестирования

При тестировании все верные ответы берутся за 100%. 90%-100% отлично 75%-90% хорошо 60%-75% удовлетворительно менее 60% неудовлетворительно

## 5.4 Критерии оценивания выполнения контрольной работы

Оценка «отлично» выставляется при условии, что обучающийся полностью выполнил задание контрольной и проявил отличные знания учебного материала. При этом работа оформлена в соответствии с требованиями и ГОСТом, к ней можно предъявить минимум замечаний.

Оценка «хорошо» ставится тогда, когда обучающийся выполнил все задания, показал хорошие знания по пройденному материалу, но не сумел обосновать предложенные решения задач, когда есть недочеты в оформлении контрольной работы и общие небольшие замечания, не влияющие на ее качество.

Оценку «удовлетворительно» обучающийся получает за полностью выполненное задание контрольной при наличии в ней существенных неточностей и недочетов, не умении обучающимся верно применить полученные знания, в оформлении работы есть нарушения ГОСТ, не аргументированные ответы, неактуальные или ненадежные источники информации.

Оценку «неудовлетворительно» обучающийся получает в том случае, когда он не полностью выполнил задание, проявил недостаточный уровень знаний, не смог объяснить полученные результаты. Такая контрольная работа не отвечает требованиям, содержит противоречивые сведения, задачи в ней решены неверно.

#### 5.5 Критерии оценки выполнения расчетно-графических работ

При оценке РГР необходимо определить полноту изложения работы, качество и точность расчетной и графической части, четкость и последовательность изложения решений, наличие достаточных пояснений.

Оценка **«зачтено»** выставляется, если обучающийся самостоятельно решает поставленные задачи, используя весь арсенал имеющихся знаний, умений и навыков; умеет оценивать, анализировать и обобщать, делать выводы по выполненной РГР;

Оценка **«не зачтено»** выставляется, если обучающийся выполнил не свой вариант работы и допустил грубые ошибки, не смог применить полученные знания для решения (выполнения) поставленной задачи (задания).

#### **5.7 Критерии оценивания результатов освоения дисциплины на зачете**

Оценка **«зачтено»** выставляется, если ответ логически и лексически грамотно изложенный, содержательный и аргументированный ответ, подкрепленный знанием литературы и источников по теме задания, умение отвечать на дополнительно заданные вопросы; незначительное нарушение логики изложения материала, периодическое использование разговорной лексики, допущение не более одной ошибки в содержании задания, а также не более одной неточности при аргументации своей позиции, неполные или неточные ответы на дополнительно заданные вопросы; незначительное нарушение логики изложения материала, периодическое использование разговорной лексики при допущении не более двух ошибок в содержании задания, а также не более двух неточностей при аргументации своей позиции, неполные или неточные ответы на дополнительно заданные вопросы.

Оценка **«не зачтено»** выставляется, если в ответе допущено существенное нарушение логики изложения материала, систематическое использование разговорной лексики, допущение не более двух ошибок в содержании задания, а также не более двух неточностей при аргументации своей позиции, неправильные ответы на дополнительно заданные вопросы; существенное нарушение логики изложения материала, постоянное использование разговорной лексики, допущение не более трех ошибок в содержании задания, а также не более трех неточностей при аргументации своей позиции, неправильные ответы на дополнительно заданные вопросы; полное отсутствие логики изложения материала, постоянное использование разговорной лексики, допущение более трех ошибок в содержании задания, а также более трех неточностей при аргументации своей позиции, полное незнание литературы и источников по теме вопроса, отсутствие ответов на дополнительно заданные вопросы.